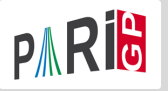

## <span id="page-0-0"></span>Algebraic number theory

Marine Rougnant

Université de Franche-Comté (Besançon, France)

Institute of Mathematical Sciences (Chennai, India) 19/02/24 – 23/02/24

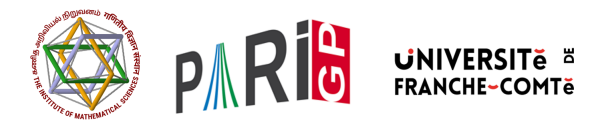

K ロ ▶ K @ ▶ K 문 ▶ K 문 ▶ ○ 문

 $2Q$ 

We are interested in number fields  $K = \mathbb{Q}[x]/(P) = \mathbb{Q}(\alpha)$  up to isomorphism. Given a monic irreducible polynomial  $P \in \mathbb{Z}[x]$ , the initialisation function nfinit determines invariants of  $K$ .

? f =  $x^4 - 2*x^3 + x^2 - 5$ ; ?  $K = nfinite(f)$ ;

K contains the structure for the number field  $K = Q[x]/f(x)$ . The function polredabs returns a canonical defining polynomial for  $K$  (this is the one given in the LMFDB for instance), polredbest gives a simpler defining polynomial for  $K$  (faster).

```
? #nfisisom(nfinit(P), nfinit(polredbest(P)))
\frac{9}{6} = 1
```
(ロ) (伊) (동) (동) - 동 - 9.9.0\*

The nfinit structure contains many informations :

? K.pol \\ defining polynomial  $\% = x^4 - 2*x^3 + x^2 - 5$ ? K.sign \\ signature  $\frac{9}{6} = [2, 1]$ 

K has signature  $(2, 1)$ : it has two real embeddings and one pair of conjugate complex embeddings.

```
? K.r1 \\ number of real embeddings
\% = x^4 - 2*x^3 + x^2 - 5? K.r2 \\ number of complex embeddings
\% = [2, 1]
```
K ロ ▶ K 個 ▶ K 로 ▶ K 로 ▶ 『로 』 K 9 Q @

```
? K.disc \\ discriminant
\frac{9}{6} = -1975
? K.p \\ primes ramified in K (div. of K.disc)
% [5, 79]
```
The field  $K$  is ramified at 5 and 79.

? 
$$
w = K.zk[2];
$$
  
? K.zk  
% = [1, 1/2\*x<sup>2</sup> - 1/2\*x - 1/2, x, 1/2\*x<sup>3</sup> - 1/2\*x<sup>2</sup> - 1/2\*x]

L'anneau des entiers de K est

$$
\mathbb{Z}_{K} = \mathbb{Z} + \frac{\alpha^{2} - \alpha - 1}{2} \mathbb{Z} + \alpha \mathbb{Z} + \frac{\alpha^{3} - \alpha^{2} - x}{2} \mathbb{Z}
$$

$$
= \mathbb{Z} + \mathbb{Z}\omega + \mathbb{Z}\alpha + \mathbb{Z}\omega\alpha
$$

K ロ ▶ K 個 ▶ K 로 ▶ K 로 ▶ - 로 - K 9 Q @

Element of  $K = \mathbb{Q}(\alpha)$  can be reprensented as polynomials in  $\alpha$ . We can also use linear combinations of the integral basis. We can switch between the two representations with nfalgtobasis and nfbasistoalg.

? 
$$
\text{nfalgtobasis}(K, x^2)
$$
  
\n% = [1, 2, 1, 0]  
\n $\alpha^2 = 1 \cdot 1 + 2 \cdot \omega + 1 \cdot \alpha + 0 \cdot \omega \alpha = 1 + 2\omega + \alpha.$   
\n?  $\text{nfbasistoalg}(K, [1,1,1,1]^\circ)$   
\n% = Mod(1/2\*x^3 + 1/2, x^4 - 2\*x^3 + x^2 - 5)  
\n $1 + \omega + \alpha + \omega \alpha = \frac{\alpha^3 + 1}{2}$ 

(ロ) (個) (目) (言)

 $QQ$ 

We perform operations on elements with the functions nfeltxxxx, which accept both representations as input.

? 
$$
\text{refeltmul}(K, [1, -1, 0, 0]^\sim, x^\sim 2)
$$
  
\n% = [-1, 3, 1, -1]^\sim  
\n $(1 - \omega) \cdot \alpha^2 = -1 + 3\omega + \alpha - \omega \alpha$ .  
\n?  $\text{refeltnorm}(K, x-2)$   
\n% = -1  
\n?  $\text{refeltrace}(K, [0, 1, 2, 0]^\sim)$   
\n% = 2

$$
N_{K/\mathbb{Q}}(\alpha-2)=-1, \ Tr_{K/\mathbb{Q}}(\omega+2\alpha)=2
$$

 $(1 + 4)$ 

÷,

 $QQ$ 

We can decompose primes with idealprimedec :

```
? dec = idealprimedec(K, 5);
? #dec
\frac{9}{6} = 2
? [pr1, pr2] = dec;
```
 $\mathbb{Z}_K$  has two prime ideals above 5, that we call  $\mathfrak{p}_1$  and  $\mathfrak{p}_2$ .

```
? pr1.f \\ residue degree
\frac{9}{6} = 1
? pr1.e \\ ramification index
\frac{9}{6} = 2
```
 $\mathfrak{p}_1$  has residue degree 1 and ramification index 2.

→ 御き → 重き → 重き → 重い → のなの

? pr1.gen  $\% = [5, [-1, 0, 1, 0]$ <sup>--</sup>]  $\mathfrak{p}_1$  is generated by 5 and  $-1 + 0 \cdot \omega + \alpha + 0 \cdot \omega \alpha$ , i.e. we have  $\mathfrak{p}_1 = 5\mathbb{Z}_K + (\alpha - 1)\mathbb{Z}_K$ . ? pr2.f  $\frac{9}{6}$  = 1 ? pr2.e  $\frac{9}{6}$  = 2

 $p_2$  also has residue degree 1 and ramification index 2.

→ 伊 → → ミ → → ミ → → ミ → つん(^

An arbitrary ideal is represented by its Hermite normal form (HNF) with respect to the integral basis. We can obtain this form with idealhnf.

```
? idealhnf(K,pr1)
\% =[5 3 4 3]
[0 1 0 0]
[0 0 1 0]
[0 0 0 1]
```
 $\mathfrak{p}_1$  can be described as  $\mathfrak{p}_1 = \mathbb{Z} \cdot 5 + \mathbb{Z} \cdot (\omega + 3) + \mathbb{Z} \cdot (\alpha + 4) + \mathbb{Z} \cdot (\omega \alpha + 3)$ .

K ロ ▶ K 個 ▶ K 로 ▶ K 로 ▶ 『로 』 K 9 Q @

```
? a = idealhnf(K, [23, 10, -5, 1]<sup>*</sup>)
\frac{9}{6} =
[260 0 228 123]
[ 0 260 123 105]
[0 \ 0 \ 1 \ 0]<br>[0 \ 0 \ 0 \ 1][ 0 0 0 1]
```
We obtain the HNF of the ideal  $a = (23 + 10\omega - 5\alpha + \omega\alpha)$ .

```
? idealnorm(K,a)
% = 67600
```
We have  $N(a) = 67600$ .

K個→ K目→ K目→ (目) のQC

We perform operations on ideals with the functions idealxxxx, which accept HNF forms, prime ideal structures (output of idealprimedec), and elements (interpreted as principal ideals).

```
? idealpow(K,pr2,3)
\% =[25 15 21 7]
[0 5 2 4][ 0 0 1 0]
[ 0 0 0 1]
? idealnorm(K,idealadd(K,a,pr2))
\frac{9}{6} = 1
```
We have  $a + p_2 = \mathbb{Z}_K$ : the ideals a and p<sub>2</sub> are coprime

K 라이 K 로이 K 로이 지금이 어땠어

We factor an ideal into a product of prime ideals with idealfactor. The result is a two-column matrix : the first column contains the prime ideals, and the second one contains the exponents.

```
? fa = idealfactor(K, a);
? matsize(fa)
\% = [3, 2]
```
The ideal  $\alpha$  is divisible by three prime ideals.

```
? [fa[1,1].p, fa[1,1].f, fa[1,1].e, fa[1,2]]
\% = [2, 2, 1, 2]
```
The first one is a prime ideal above 2, is unramified with residue degree 2, and appears with exponent 2.

(ロ) (伊) (동) (동) - 동 - 9.9.0\*

```
? [fa[2,1].p, fa[2,1].f, fa[2,1].e, fa[2,2]]
\% = [5, 1, 2, 2]? fa[2,1] == pr1\frac{9}{6} = 1
```
The second one is  $\mathfrak{p}_1$ , and it appears with exponent 2.

```
? [fa[3,1].p, fa[3,1].f, fa[3,1].e, fa[3,2]]
\% = [13, 2, 1, 1]
```
The third one is a prime ideal above 13, is unramified with residue degree 2, and appears with exponent 1.

 $AB + AB + AB + AB$ 

We can use the Chinese remainder theorem with idealchinese :

```
? b = idealchinese(K,[pr1,2;pr2,1],[1,-1]);
```
We are looking for an element  $b \in \mathbb{Z}_K$  such that  $b = 1 \mod p_1^2$  and  $b = -1 \mod p_2$ .

```
? nfeltval(K,b-1,pr1)
\frac{9}{6} = 2
? nfeltval(K,b+1,pr2)
\frac{9}{6} = 1
```
We check the output by computing valuations :  $\mathsf v_{\mathfrak{p}_{\bf 1}}(b-1)=2$  and  $v_{\mathfrak{p}_2}(b+1) = 1.$ 

→ 御き → 重き → 重き → 重 → つなの

To obtain the class group and unit group of a number field, we need a more expensive computation than nfinit. The relevant information is contained in the structure computed with bnfinit.

```
? K2 = \text{bnfinite}(K):
? K2.nf == K \setminus \ the underlying nf structure
\frac{9}{6} = 1
? K2.no \\ class number
\frac{9}{6} = 1
```
K has a trivial class group.

K 라이 K 로이 K 로이 지금이 어땠어

```
? lift(K2.tu) \\torsion units
\% = [2, -1]? K2.tu[1]=nfrontsoft(K)[1]\frac{9}{6} = 1
```
K has two roots of unity,  $\pm 1$ . We can also compute them with nfrootsof1.

? lift(K2.fu) \\ fundamental units  $\frac{1}{6}$  =  $[1/2*x^2-1/2*x-1/2, 1/2*x^3-3/2*x^2+3/2*x-1]$ 

The free part of  $\mathbb{Z}_K^{\times}$  is generated by  $\frac{\alpha^2 - x - 1}{2}$  and  $\frac{\alpha^3 - 3x^2 + 3x - 2}{2}$ 

→ 伊 ▶ → ヨ ▶ → ヨ ▶ │ ヨ │ ◆ 9 Q ⊙

? L = bnfinit( $x^3 - x^2 - 54*x + 169$ ); ? L.cyc  $% = [2, 2]$ ? L.gen  $\% = [[5,3,2;0,1,0;0,0,1], [5,4,3;0,1,0;0,0,1]]$  $C\ell = \mathbb{Z}/2\mathbb{Z} \cdot g_1 \oplus \mathbb{Z}/2\mathbb{Z} \cdot g_1 \cong \mathbb{Z}/2\mathbb{Z} \times \mathbb{Z}/2\mathbb{Z}.$ 

The two generators,  $g_1$  and  $g_2$  are given as ideals in HNF form.

K ロ ▶ K 個 ▶ K 로 ▶ K 로 ▶ 『로 』 K 9 Q @

bnfisprincipal expresses the class of the ideal in terms of the generators of the class group (discrete logarithm)

```
? pr = idealprimedec(L, 13)[1]
? [d1,g] = \text{bnfisprincipal}(L,pr);? dl
\% = [1, 0]<sup>~</sup>
\mathfrak{p} = (g) g_1^1 g_2^0 for some g \in L. In particular, the ideal is not principal, but its
square is (pr is a 2-torsion element).
```
(ロ) (伊) (동) (동) - 동 - 9.9.0\*

? g % = [0, 1/5, 2/5]~ ? {idealhnf(L,pr) == idealmul(L,g,idealfactorback(L,L.gen,dl))} % = 1

The second component of the output of bnfisprincipal is an element  $g \in L$  that generates the remaining principal ideal. (idealfactorback  $=$ inverse of <code>idealfactor</code>  $=$   $\prod_i$  <code>L.gen[i]</code> $^{\mathsf{dI}[\mathsf{i}]}$ )

 $\mathcal{A} \oplus \mathcal{B} \rightarrow \mathcal{A} \oplus \mathcal{B} \rightarrow \mathcal{A} \oplus \mathcal{B} \rightarrow \mathcal{B} \oplus \mathcal{B}$ 

 $QQ$ 

We know that pr is a 2-torsion element ; let's compute a generator of its square :

```
? [d12, g2] = \text{bnfisprincipal}(L, idealpow(L,pr,2));? dl2
\% = [0, 0]
```
The ideal is indeed principal (trivial in the class group).

```
? g2
\frac{9}{6} = [1, -1, -1]? idealhnf(L,g2) == idealpow(L,pr,2)
\frac{9}{6} = 1
```
 $g2$  is a generator of  $p_2$ .

K ロ ▶ K 個 ▶ K 로 ▶ K 로 ▶ - 로 - K 9 Q @

We can use these functionalities to find solutions in  $\mathbb{Z}_K$  of norm equations with bnfisintnorm :

? bnfisintnorm(L,5)  $\% = \Box$ ? bnfisintnorm(L,65)  $\% = [x^2 + 4*x - 36, -x^2 - 3*x + 39, -x + 2]$ 

There is no element of norm 5 in  $\mathbb{Z}_l$ . There are three elements of  $\mathbb{Z}_l$  of norm 65, up to multiplication by elements of  $\mathbb{Z}_L^\times$  with positive norm.

K ロ ▶ K 個 ▶ K 로 ▶ K 로 ▶ 『로 』 K 9 Q @

```
? u = [0, 2, 1];
? nfeltnorm(L,u)
\frac{9}{6} = 1
```
We have found a unit  $u \in Z_L^{\times}$ .

```
? bnfisunit(L,u)
\% = [1, 2, Mod(0, 2)]? lift(L.fu)
\frac{9}{6} = \lceil x^2 + 4*x - 34, x - 4 \rceil? lift(L.tu)
\% = [2, -1]
```
We express it in terms of the generators withbnfisunit :  $u = (\alpha^2 + 4\alpha - 34) \cdot (\alpha - 4)^2 \cdot (-1)^0.$ 

御 トメミ メミ メミ ミニ つくび